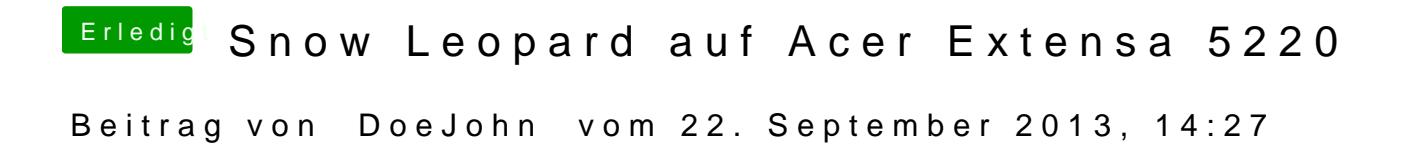

Am besten, du machst ein Bild davon und lädst es hier hoch!